# Computation of the DFT of **Real Sequences**

- In most practical applications, sequences of interest are real
- In such cases, the symmetry properties of the DFT given in Table 3.7 can be exploited to make the DFT computations more efficient

1

- Let *g*[*n*] and *h*[*n*] be two length-*N* real sequences with *G*[*k*] and *H*[*k*] denoting their respective *N*-point DFTs
- These two *N*-point DFTs can be computed efficiently using a single *N*-point DFT
- Define a complex length-*N* sequence  $x[n] = g[n] + jh[n]$
- Hence,  $g[n] = \text{Re}\{x[n]\}$  and  $h[n] = \text{Im}\{x[n]\}$

- Let *X*[*k*] denote the *N*-point DFT of *<sup>x</sup>*[*n*]
- Then, from Table 3.6 we arrive at

$$
G[k] = \frac{1}{2} \{ X[k] + X * [\langle -k \rangle_N ] \}
$$
  

$$
H[k] = \frac{1}{2j} \{ X[k] - X * [\langle -k \rangle_N ] \}
$$

• Note that

$$
X * [\langle -k \rangle_N] = X * [\langle N -k \rangle_N]
$$

• Example - We compute the 4-point DFTs of the two real sequences  $g[n]$  and  $h[n]$  given below

$$
{g[n]} = {1 \ 2 \ 0 \ 1}, \ {h[n]} = {2 \ 2 \ 1 \ 1}
$$

• Then  $\{x[n]\} = \{g[n]\} + j\{h[n]\}$  is given by

$$
\{x[n]\} = \{1+j2 \quad 2+j2 \quad j \quad 1+j\}
$$

• Its DFT *X*[*k*] is

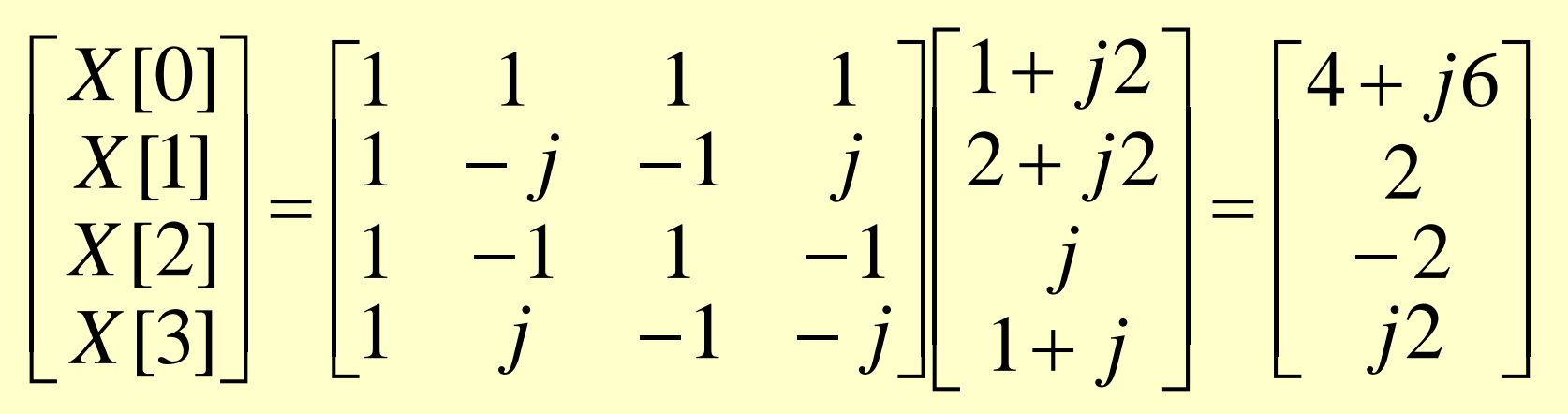

• From the above

$$
X * [k] = [4 - j6 \quad 2 \quad -2 \quad -j2]
$$

• Hence

5

$$
X * [\langle 4 - k \rangle_4] = [4 - j6 - j2 - 2]
$$

**Copyright © 2001, S. K. Mitra**

• Therefore

$$
{G[k]} = {4 \quad 1-j \quad -2 \quad 1+j}
$$
  

$$
{H[k]} = {6 \quad 1-j \quad 0 \quad 1+j}
$$

verifying the results derived earlier

# 2*N*-Point DFT of a Real **Sequence Using an** *N***-point DFT**

- Let *v*[*n*] be a length-2*N* real sequence with an 2*N*-point DFT *V*[*k*]
- Define two length-*N* real sequences *g*[*n*] and *h*[*n*] as follows:

 $g[n] = v[2n], h[n] = v[2n+1], 0 \le n \le N$ 

• Let *G*[*k*] and *H*[*k*] denote their respective *N*point DFTs

# 2*N*-Point DFT of a Real **Sequence Using an** *N***-point DFT**

- Define a length-*N* complex sequence with an *N*-point DFT *X*[*k*]  ${x[n]} = {g[n]} + j{h[n]}$
- Then as shown earlier

$$
G[k] = \frac{1}{2} \{ X[k] + X * [\langle -k \rangle_N ] \}
$$

$$
H[k] = \frac{1}{2j} \{ X[k] - X * [\langle -k \rangle_N ] \}
$$

 $\overline{Q}$ 2*N*-Point DFT of a Real **Sequence Using an M-point DFT** • Now ∑ 2*N*−1 = 0 *n* = 2 $V[k] = \sum_{l}^{n} v[n] W_{2N}^{nk}$  $\sum v[2n]W_{2N}^{2nk} + \sum$  $=\sum_{N=1}^{N-1} v[2n]W_{2N}^{2nk} + \sum_{N=1}^{N-1} v[2n+1]W_{2N}^{(2n+1)}$ =0*n*= 0 *n*  $\frac{1}{2} \nu [2n] W_{2N}^{2nk} + \sum_{l}^{N-1} \nu [2n+1] W_{2N}^{(2n+1)}$  $2n]W^{2nk}_{2N} + \sum v[2n+1]$  $N-1$ <br>  $N-1$ <br>  $N-1$ <br>  $N-1$ <br>  $N-1$ <br>  $N-1$ <br>  $N-1$ <br>  $N-1$ <br>  $N-1$ <br>  $N-1$ *N* $v[2n]W_{2N}^{2nk} + \sum v[2n+1]W_{2N}$  $(2n+1)$  $[2n]W_{2N}^{2n\kappa} + \sum v[2n+1]$  $\sum g[n]W_N^{nk} + \sum$ − − =0*n*=0*n* $=$   $\sum_{k=1}^{\infty}$   $g[n]W_{N}^{inc}$  + 1 1 2 $\sum_{i=1}^{N-1} g[n] W_N^{nk} + \sum_{i=1}^{N-1} h[n] W_N^{nk} W_N^k$ *nk N* $g[n]W_N^{nk} + \sum_{i=1}^{n} h[n]W_N^{nk}W_i$  $\sum g[n]W_N^{nK}+W_{2N}^K\sum$ −1 (1) = 0 *n* =0*n* $=$   $\sum_{k=1}^{\infty} g[n]W_{\mathcal{N}}^{\mu\kappa} + W_{\mathcal{N}}^{\kappa}$   $\sum_{k=1}^{\infty} h[n]W_{\mathcal{N}}^{\mu\kappa}$ ,  $0 \leq k \leq$ 1 1  $h_{2N}^{\prime\kappa}\sum h[n]W_N^{\prime\iota\kappa}, 0\leq k\leq 2N-1$  $\sum_{i=1}^{N-1} g[n] W_N^{nk} + W_{2N}^k \sum_{i=1}^{N-1} h[n] W_N^{nk}$ *k N* $g[n]W_N^{nk} + W_{2N}^k$ ,  $\sum_{i=1}^{N} h[n]W_N^{nk}$ ,  $0 \le k \le 2N$ 

**Copyright © 2001, S. K. Mitra**

2*N*-Point DFT of a Real **Sequence Using an** *N***-point DFT** 

• i.e.,

 $V[k] = G[\langle k \rangle_N] + W_{2N}^k H[\langle k \rangle_N], \ \ 0 \le k \le 2N - 1$ 

- Example Let us determine the 8-point DFT V[k] of the length-8 real sequence  ${v[n]} = {1 \ 2 \ 2 \ 2 \ 0 \ 1 \ 1}$ ↑
- 10• We form two length-4 real sequences as follows

2*N*-Point DFT of a Real **Sequence Using an** *N***-point DFT** 

$$
{g[n]} = {v[2n]} = {1 \n2 \n0 \n1}
$$
  
\n
$$
{h[n]} = {v[2n+1]} = {2 \n2 \n1 \n1}
$$

• Now

 $V[k] = G[\langle k \rangle_4] + W_8^k H[\langle k \rangle_4], \ \ 0 \le k \le 7$ 

• Substituting the values of the 4-point DFTs *G*[*k*] and *H*[*k*] computed earlier we get

122*N*-Point DFT of a Real **Sequence Using an** *N***-point DFT**  $V[0] = G[0] + H[0] = 4 + 6 = 10$  $[V[1] = G[1] + W_8^1 H[1]$  $= (1 - j) + e^{-j\pi/4} (1 - j) = 1 - j2.4142$  $V[2] = G[2] + W_8^2 H[2] = -2 + e^{-j\pi/2} \cdot 0 = -2$  $V[3] = G[3] + W_8^3 H[3]$  $= (1 + j) + e^{-j3\pi/4} (1 + j) = 1 - j0.4142$  $V[4] = G[0] + W_8^4 H[0] = 4 + e^{-j\pi} \cdot 6 = -2$ 

**Copyright © 2001, S. K. Mitra**

2*N*-Point DFT of a Real **Sequence Using an** *N***-point DFT**  $[V[5] = G[1] + W_8^5 H[1]$  $= (1 - j) + e^{-j5\pi/4} (1 - j) = 1 + j0.4142$  $V[6] = G[2] + W_8^6 H[2] = -2 + e^{-j3\pi/2} \cdot 0 = -2$  $[V[7] = G[3] + W_8^7 H[3]$  $= (1 + j) + e^{-j7\pi/4} (1 + j) = 1 + j2.4142$ 

# Linear Convolution Using the DFT

- Linear convolution is a key operation in many signal processing applications
- Since a DFT can be efficiently implemented using FFT algorithms, it is of interest to develop methods for the implementation of linear convolution using the DFT

# Linear Convolution of Two Finite-Length Sequences Finite-Length Sequences

- Let *g*[*n*] and *h*[*n*] be two finite-length sequences of length *N* and *M*, respectively
- Denote*L* <sup>=</sup> *N* + *M* <sup>−</sup>1
- Define two length-*L* sequences

$$
g_e[n] = \begin{cases} g[n], & 0 \le n \le N-1 \\ 0, & N \le n \le L-1 \end{cases}
$$
  

$$
h_e[n] = \begin{cases} h[n], & 0 \le n \le M-1 \\ 0, & M \le n \le L-1 \end{cases}
$$

Linear Convolution of Two Finite-Length Sequences Finite-Length Sequences

• Then

 $y_L[n] = g[n] \otimes h[n] = y_C[n] = g[n] \bigcirc h[n]$ 

• The corresponding implementation scheme is illustrated below

Zero-padding with(*<sup>N</sup>* <sup>−</sup>1) zeros point DFT Zero-padding with(*M* <sup>−</sup>1) zeros (*N* <sup>+</sup> *M* <sup>−</sup>1) <sup>−</sup> point DFT ×*g*[*n*] *h*[*n*] Length-*N g* [*n*] *<sup>e</sup>h* [*n*] *<sup>e</sup>* (*<sup>N</sup>* <sup>+</sup> *<sup>M</sup>* <sup>−</sup>1) <sup>−</sup> (*N* <sup>+</sup> *M* <sup>−</sup>1) <sup>−</sup> point IDFT *y* [*n*] *<sup>L</sup>*Length-*<sup>M</sup>* Length-(*<sup>N</sup>* <sup>+</sup> *<sup>M</sup>* <sup>−</sup>1)

#### Linear Convolution of a Finite-Length Sequence with an Infinite-Length Sequence

• We next consider the DFT-based implementation of

17

$$
y[n] = \sum_{\ell=0}^{M-1} h[\ell] x[n-\ell] = h[n] \otimes x[n]
$$

where *h*[*n*] is a finite-length sequence of length *M* and *<sup>x</sup>*[*n*] is an infinite length (or a finite length sequence of length much greater than *M*)

• We first segment *<sup>x</sup>*[*n*], assumed to be a causal sequence here without any loss of generality, into a set of contiguous finitelength subsequences  $x_m[n]$  of length  $N$  each: ∞

$$
x[n] = \sum_{m=0}^{N} x_m[n-mN]
$$

where

$$
x_m[n] = \begin{cases} x[n+mN], & 0 \le n \le N-1 \\ 0, & \text{otherwise} \end{cases}
$$

• Thus we can write

$$
y[n] = h[n] \otimes x[n] = \sum_{m=0}^{\infty} y_m[n-mN]
$$

where

$$
y_m[n] = h[n] \otimes x_m[n]
$$

19• Since  $h[n]$  is of length M and  $x_m[n]$  is of length *N*, the linear convolution *h*[*n*] *xm*[*n*] \*is of length  $N+M-1$ 

- As a result, the desired linear convolution  $y[n] = h[n] \otimes x[n]$  has been broken up into a sum of infinite number of short-length linear convolutions of length *N* + *M* <sup>−</sup>1 each:  $y_m[n] = x_m[n] \oplus h[n]$
- Each of these short convolutions can be implemented using the DFT-based method discussed earlier, where now the DFTs (and the IDFT) are computed on the basis of (*N* + *M* −1) points

• There is one more subtlety to take care of before we can implement

$$
y[n] = \sum_{m=0}^{\infty} y_m[n-mN]
$$

using the DFT-based approach

• Now the first convolution in the above sum,  $y_0[n] = h[n] \otimes x_0[n]$ , is of length  $N + M - 1$ and is defined for  $0 \le n \le N + M - 2$ 

- The second short convolution  $y_1[n] =$  $h[n]\otimes x_1[n]$ , is also of length  $N+M-1$ but is defined for  $N \le n \le 2N + M - 2$
- There is an overlap of *M* −1 samples between these two short linear convolutions
- Likewise, the third short convolution  $y_2[n] =$  $h[n]\otimes x_2[n]$ , is also of length  $N+M-1$ but is defined for  $0 \le n \le N + M - 2$

- Thus there is an overlap of *M* −1 samples between  $h[n] \otimes x_1[n]$  and  $h[n] \otimes x_2[n]$
- In general, there will be an overlap of *M* <sup>−</sup>1 samples between the samples of the short convolutions  $h[n] \otimes x_{r-1}[n]$  and  $h[n] \otimes x_r[n]$ for
- This process is illustrated in the figure on the next slide for  $M = 5$  and  $N = 7$

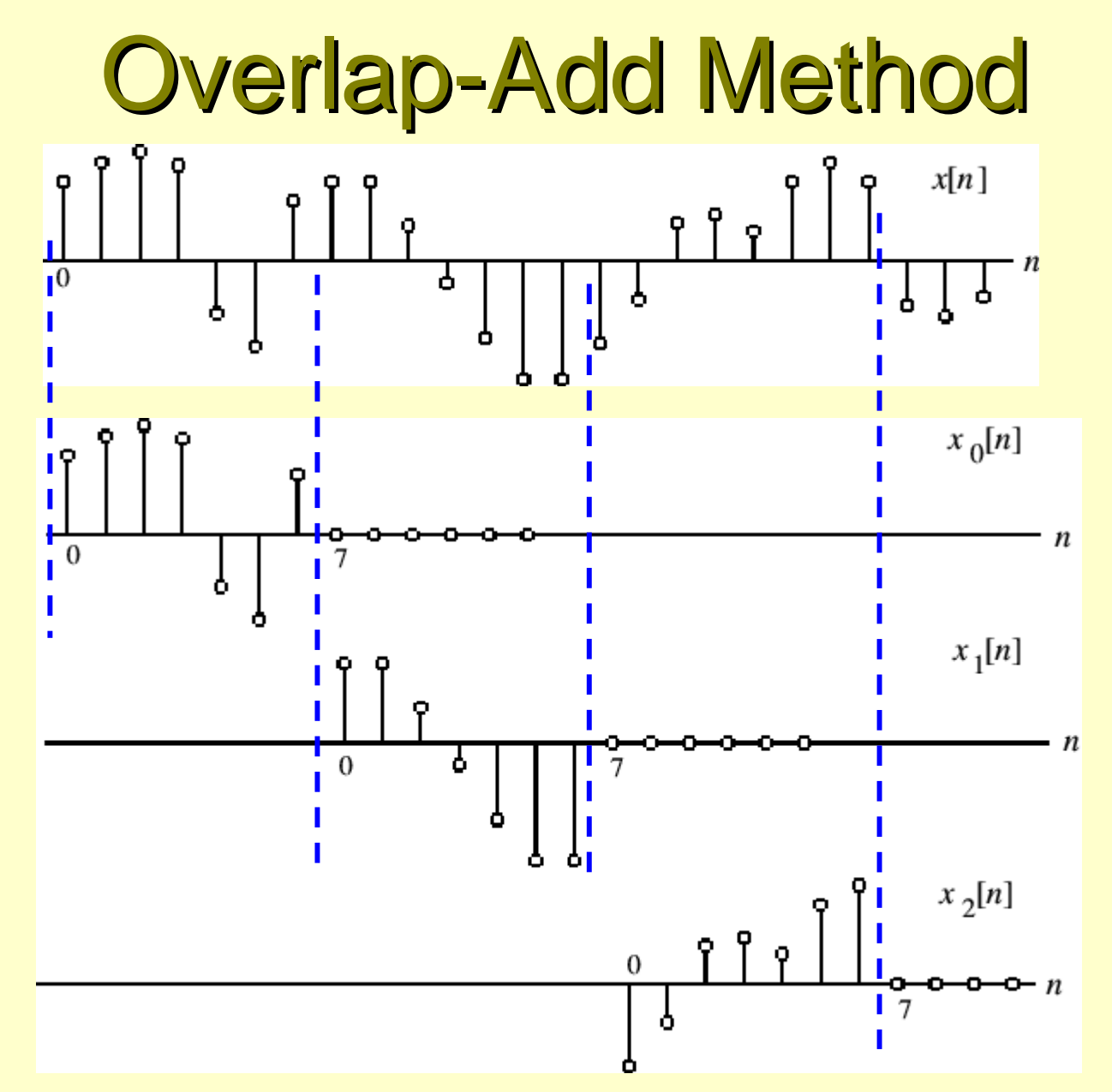

**Copyright © 2001, S. K. Mitra**

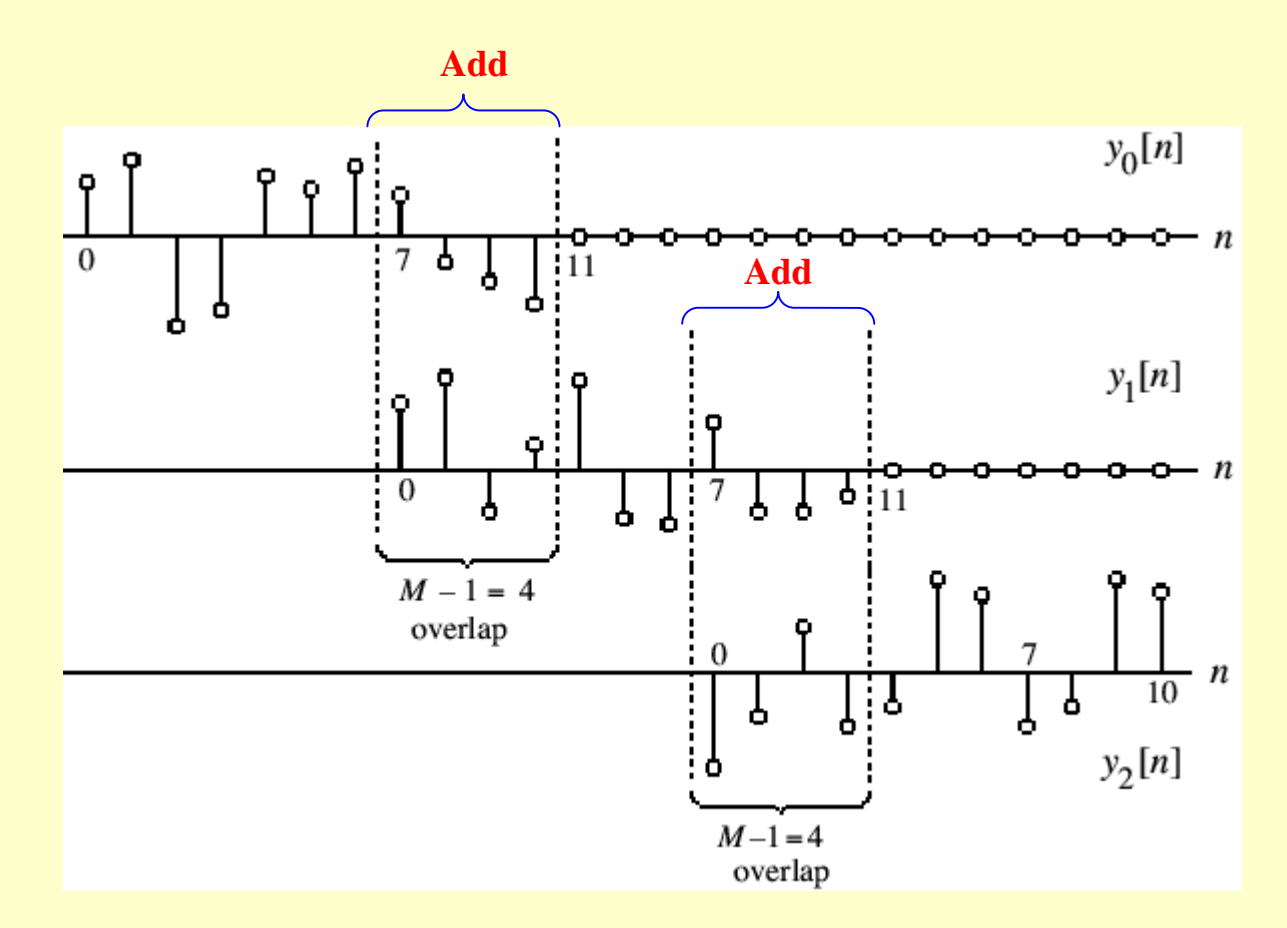

**Copyright © 2001, S. K. Mitra**

• Therefore, *y*[*n*] obtained by a linear convolution of  $x[n]$  and  $h[n]$  is given by

$$
y[n] = y_0[n], \t 0 \le n \le 6\ny[n] = y_0[n] + y_1[n-7], \t 7 \le n \le 10\ny[n] = y_1[n-7], \t 11 \le n \le 13\ny[n] = y_1[n-7] + y_2[n-14], \t 14 \le n \le 17\ny[n] = y_2[n-14], \t 18 \le n \le 20
$$

•

•

- The above procedure is called the **overlapadd method** since the results of the short linear convolutions overlap and the overlapped portions are added to get the correct final result
- The function fftfilt can be used to implement the above method

- Program 3\_6 illustrates the use of <code>fftfilt</code> in the filtering of a noise-corrupted signal using a length-3 moving average filter
- The plots generated by running this program is shown below

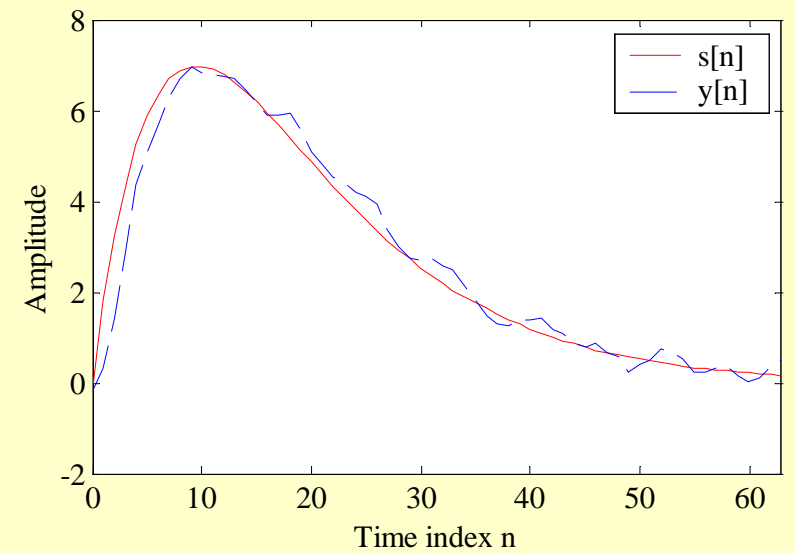

**Copyright © 2001, S. K. Mitra**

- In implementing the overlap-add method using the DFT, we need to compute two  $(N + M - 1)$ -point DFTs and one  $(N + M - 1)$ point IDFT since the overall linear convolution was expressed as a sum of short-length linear convolutions of length (*N* + *M* −1) each
- <sub>29</sub> convolution of length shorter than (*N* + *M* −1) **Copyright © 2001, S. K. Mitra** • It is possible to implement the overall linear convolution by performing instead circular

• To this end, it is necessary to segment *<sup>x</sup>*[*n*] into overlapping blocks  $x_m[n]$ , keep the terms of the circular convolution of *h*[*n*] with  $x_m[n]$  that corresponds to the terms obtained by a linear convolution of *h*[*n*] and  $x_m[n]$ , and throw away the other parts of the circular convolution

- To understand the correspondence between the linear and circular convolutions, consider a length-4 sequence *<sup>x</sup>*[*n*] and a length-3 sequence *h*[*n*]
- Let  $y_L[n]$  denote the result of a linear convolution of *<sup>x</sup>*[*n*] with *h*[*n*]
- The six samples of  $y_L[n]$  are given by

 $y_L[0] = h[0]x[0]$  $y_L[1] = h[0]x[1] + h[1]x[0]$  $y_L[2] = h[0]x[2] + h[1]x[1] + h[2]x[0]$  $y_L$ [3] =  $h$ [0]*x*[3] +  $h$ [1]*x*[2] +  $h$ [2]*x*[1]  $y_L[4] = h[1]x[3] + h[2]x[2]$  $y_L[5] = h[2]x[3]$ 

- If we append *h*[*n*] with a single zero-valued sample and convert it into a length-4 sequence  $h_e[n]$ , the 4-point circular convolution  $y_C[n]$  of  $h_e[n]$  and  $x[n]$  is given by
	- $y_c$ [0] = *h*[0]*x*[0] + *h*[1]*x*[3] + *h*[2]*x*[2]  $y_c$ [1] = *h*[0]*x*[1] + *h*[1]*x*[0] + *h*[2]*x*[3]  $y_c$ [2] = *h*[0]*x*[2] + *h*[1]*x*[1] + *h*[2]*x*[0]  $y_c$ [3] = *h*[0]*x*[3] + *h*[1]*x*[2] + *h*[2]*x*[1]

- If we compare the expressions for the samples of  $y_L[n]$  with the samples of  $y_C[n]$ , we observe that the first 2 terms of  $y_C[n]$  do not correspond to the first 2 terms of  $y_L[n]$ , whereas the last 2 terms of  $y_C[n]$  are precisely the same as the 3rd and 4th terms of  $y_L[n]$ , i.e.,
	- $y_L[0] \neq y_C[0], \qquad y_L[1] \neq y_C[1]$  $y_L[2] = y_C[2],$   $y_L[3] = y_C[3]$

- General case: *N*-point circular convolution of a length-*M* sequence *h*[*n*] with a length-*N* sequence  $x[n]$  with  $N > M$
- First *M* −1 samples of the circular convolution are incorrect and are rejected
- Remaining  $N M + 1$  samples correspond to the correct samples of the linear convolution of *h*[*n*] with *<sup>x</sup>*[*n*]

- Now, consider an infinitely long or very long sequence *<sup>x</sup>*[*n*]
- Break it up as a collection of smaller length (length-4) overlapping sequences  $x_m[n]$  as  $x_m[n] = x[n+2m], \quad 0 \le n \le 3, \quad 0 \le m \le \infty$
- Next, form

$$
w_m[n] = h[n] \bigcirc x_m[n]
$$

• Or, equivalently,

 $w_m[0] = h[0]x_m[0] + h[1]x_m[3] + h[2]x_m[2]$  $w_m[1] = h[0]x_m[1] + h[1]x_m[0] + h[2]x_m[3]$  $w_m[2] = h[0]x_m[2] + h[1]x_m[1] + h[2]x_m[0]$  $w_m[3] = h[0]x_m[3] + h[1]x_m[2] + h[2]x_m[1]$ 

<sub>37</sub> arrive at • Computing the above for  $m = 0, 1, 2, 3, \ldots$ and substituting the values of  $x_m[n]$  we

38**Overlap-Save Method**  $w_0[0] = h[0]x[0] + h[1]x[3] + h[2]x[2]$  $w_0[1] = h[0]x[1] + h[1]x[0] + h[2]x[3]$  $w_0[2] = h[0]x[2] + h[1]x[1] + h[2]x[0] = y[2]$  $w_0[3] = h[0]x[3] + h[1]x[2] + h[2]x[1] = y[3]$  $\leftarrow$  Reject ← Reject  $\leftarrow$  Save  $\leftarrow$  Save  $w_1[0] = h[0]x[2] + h[1]x[5] + h[2]x[4]$  $w_1[1] = h[0]x[3] + h[1]x[2] + h[2]x[5]$  $w_1[2] = h[0]x[4] + h[1]x[3] + h[2]x[2] = y[4]$  $\mathcal{W}_1[3] = h[0]x[5] + h[1]x[4] + h[2]x[3] = y[5] \leftarrow$ Save  $\leftarrow$  Reject ← Reject  $\leftarrow$  Save

 $[0] = h[0]x[4] + h[1]x[5] + h[2]x[6]$   $\leftarrow$  Reject  $[0.1] = h[0]x[5] + h[1]x[4] + h[2]x[7]$   $\leftarrow$  Reject  $\mathcal{W}_2[2] = h[0]x[6] + h[1]x[5] + h[2]x[4] = y[6] \leftarrow$ Save  $\mathcal{W}_2[3] = h[0]x[7] + h[1]x[6] + h[2]x[5] = y[7] \leftarrow$ Save

• It should be noted that to determine *y*[0] and *y*[1], we need to form *x*\_<sub>1</sub>[*n*]:

$$
x_{-1}[0] = 0, \quad x_{-1}[1] = 0,
$$

$$
x_{-1}[2] = x[0], \quad x_{-1}[3] = x[1]
$$

and compute  $w_{-1}[n] = h[n] \oplus x_{-1}[n]$  for  $0 \le n \le 3$ reject  $w_{-1}[0]$  and  $w_{-1}[1]$ , and save  $w_{-1}[2] = y[0]$ and  $w_{-1}[3] = y[1]$ 

- General Case: Let *h*[*n*] be a length-*N* sequence
- Let  $x_m[n]$  denote the *m*-th section of an infinitely long sequence *<sup>x</sup>*[*n*] of length *N* and defined by

 $x_m[n] = x[n+m(N-m+1)], \quad 0 \le n \le N-1$ 

with  $M < N$ 

• Let  $w_m[n] = h[n]\otimes x_m[n]$ 

42

- Then, we reject the first *M* –1 samples of  $w_m[n]$ and "abut" the remaining  $N - M + 1$  samples of  $w_m[n]$  to form  $y_L[n]$ , the linear convolution of  $h[n]$  and  $x[n]$
- If  $y_m[n]$  denotes the saved portion of  $w_m[n]$ , i.e.

$$
y_m[n] = \begin{cases} 0, & 0 \le n \le M - 2 \\ w_m[n], & M - 1 \le n \le N - 2 \end{cases}
$$

**Copyright © 2001, S. K. Mitra**

#### • Then

 $y_I[n+m(N-M+1)] = y_m[n], \quad M-1 \le n \le N-1$ 

• The approach is called **overlap-save method** since the input is segmented into overlapping sections and parts of the results of the circular convolutions are saved andabutted to determine the linear convolutionresult

• Process is illustrated next

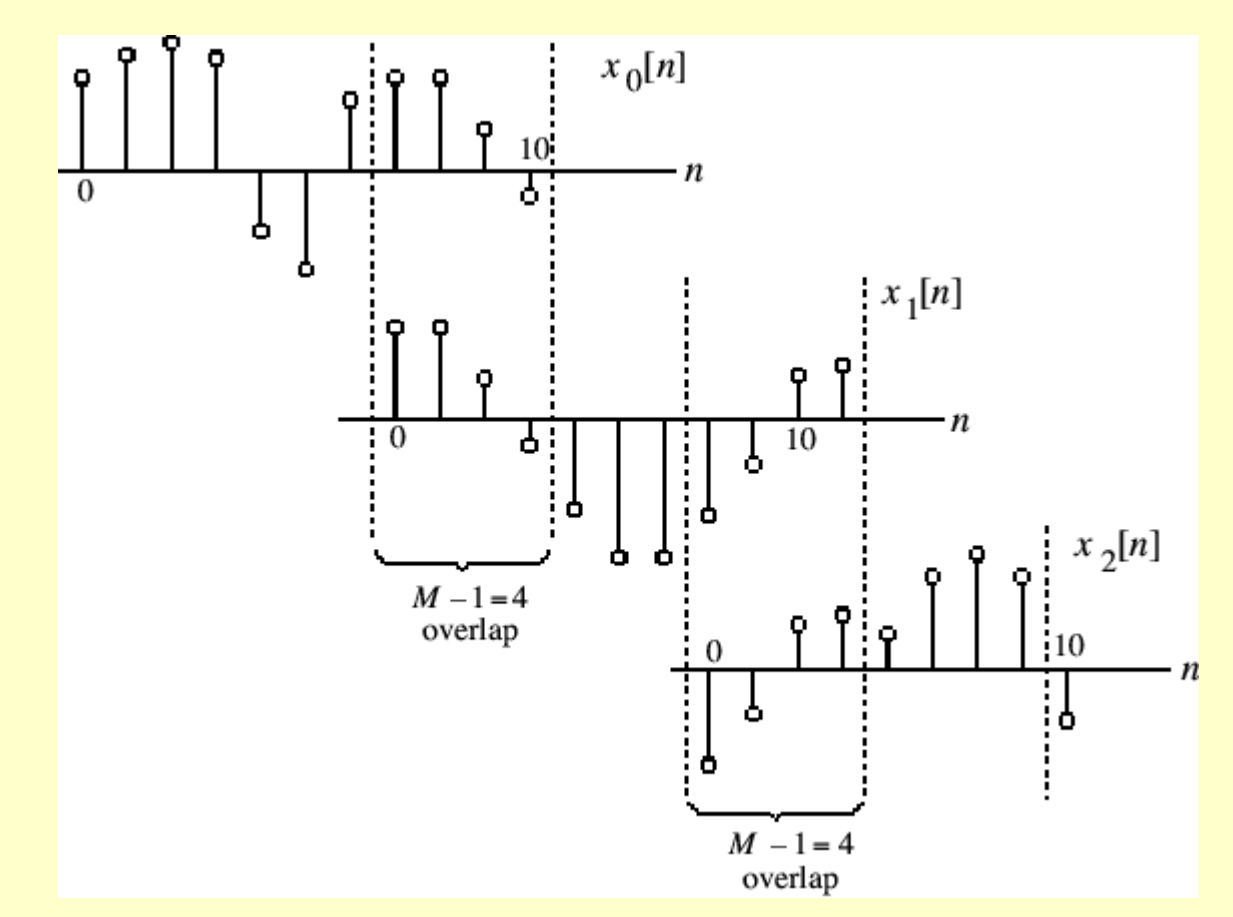

#### **Copyright © 2001, S. K. Mitra**

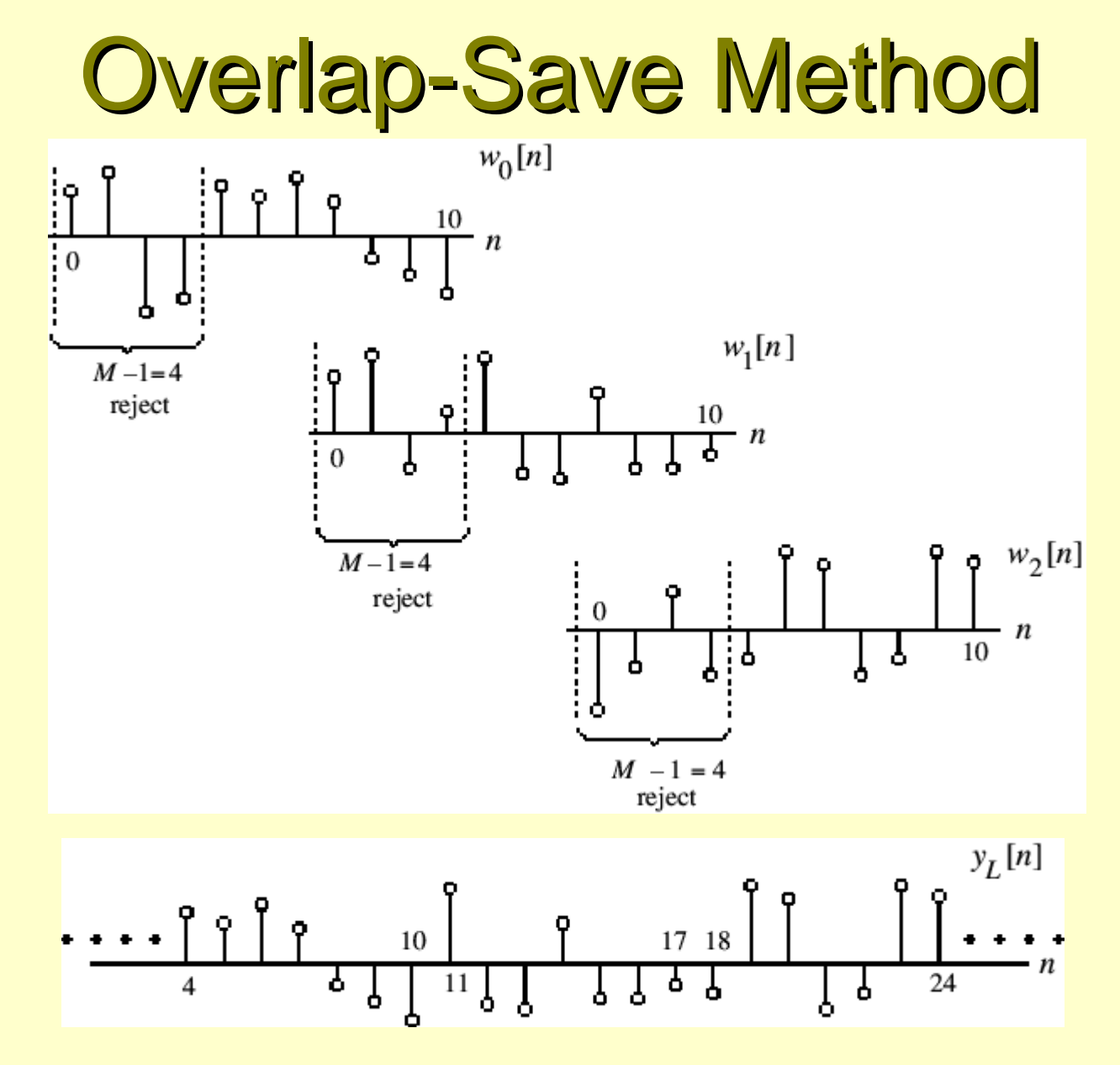